### **KАЗАНСКИЙ (ПРИВОЛЖСКИЙ) ФЕДЕРАЛЬНЫЙ УНИВЕРСИТЕТ**

**Институт Физики** 

# Лекция №2 «Вычисления. Библиотека math. Цикл **for**»

# И.И. Файрушин

E-mail: *fairushin\_ilnaz@mail.ru*

Казань, 2022

В этом разделе речь пойдет о действительных числах, имеющих тип **float**.

Обратите внимание, что если вы хотите считать с клавиатуры действительное число, то результат, возращаемый функцией **input()** необходимо преобразовывать к типу **float**:

$$
1 x = float(input())
$$
  
2 print(x)  
3

2 Действительные (вещественные) числа представляются в виде чисел с десятичной точкой (а не запятой). Для записи очень больших или очень маленьких по модулю чисел используется так называемая запись «с плавающей точкой» (также называемая «научная» запись). В этом случае число представляется в виде некоторой десятичной дроби, называемой мантиссой, умноженной на целочисленную степень десяти (порядок).

Числа с плавающей точкой в программах на языке Питон, а также при вводе и выводе записываются так: сначала пишется мантисса, затем пишется буква **e**, затем пишется порядок. Пробелы внутри этой записи не ставятся. Например, 1.496e11 и 2.99e-23. Перед самим числом также может стоять знак минус.

Напомним, что результатом операции деления **/** всегда является действительное число (**float**), в то время как результатом операции **//** является целое число (int).

Преобразование действительных чисел к целому производится с округлением в сторону нуля, то есть **int(1.7) == 1**,  $int(-1.7) = -1.$ 

### **Библиотека math.**

Для проведения вычислений с действительными числами язык Питон содержит много дополнительных функций, собранных в библиотеку (модуль), которая называется **math**.

Для использования этих функций в начале программы необходимо подключить математическую библиотеку, что делается командой

### **import math**

4 Например, пусть мы хотим округлять вещественные числа до ближайшего целого числа вверх. Соответствующая функция ceil от одного аргумента вызывается, например, так: **math.ceil(x)** (то есть явно указывается, что из модуля **math** используется функция **ceil()**). Вместо числа **x** может быть любое число, переменная или выражение. Функция возвращает значение, которое можно вывести на экран, присвоить другой переменной или использовать в выражении.

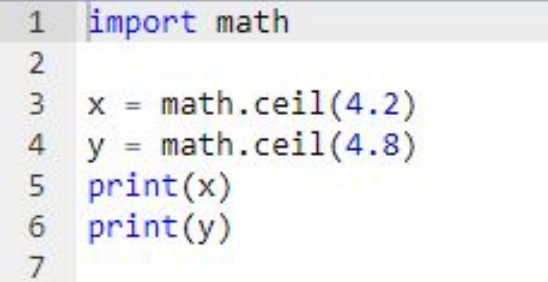

Другой способ использовать функции из библиотеки **math**, при котором не нужно будет при каждом использовании функции из модуля **math** указывать название этого модуля, выглядит так:

```
from math import ceil
\mathbf{1}\overline{2}3 \times = 7 / 2y = \text{ceil}(x)4
   print(y)5
6
    from math import *
\mathbf{1}\overline{2}3 \times = 7 / 2y = ceil(x)
4
    print(y)5
6
```
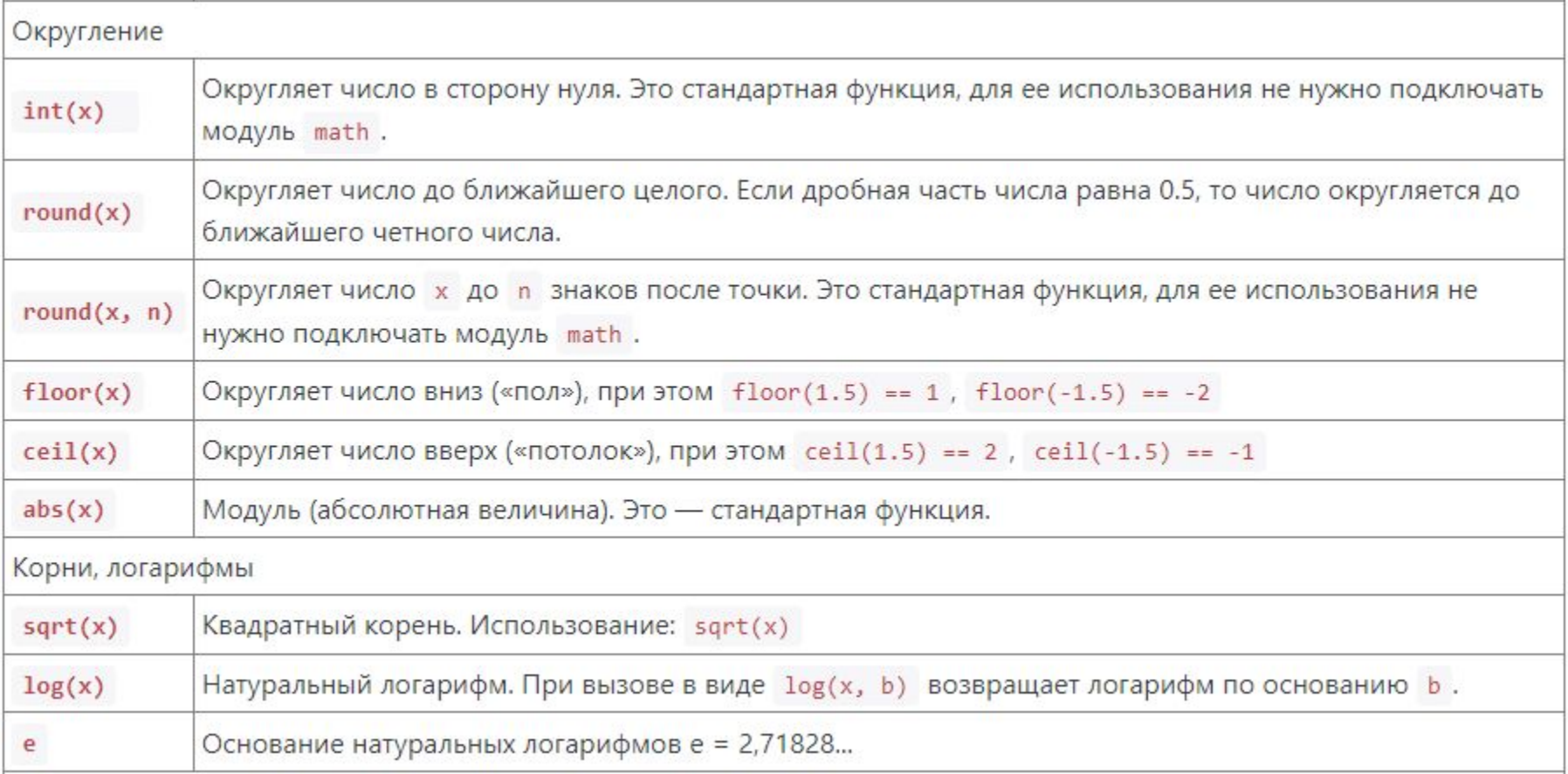

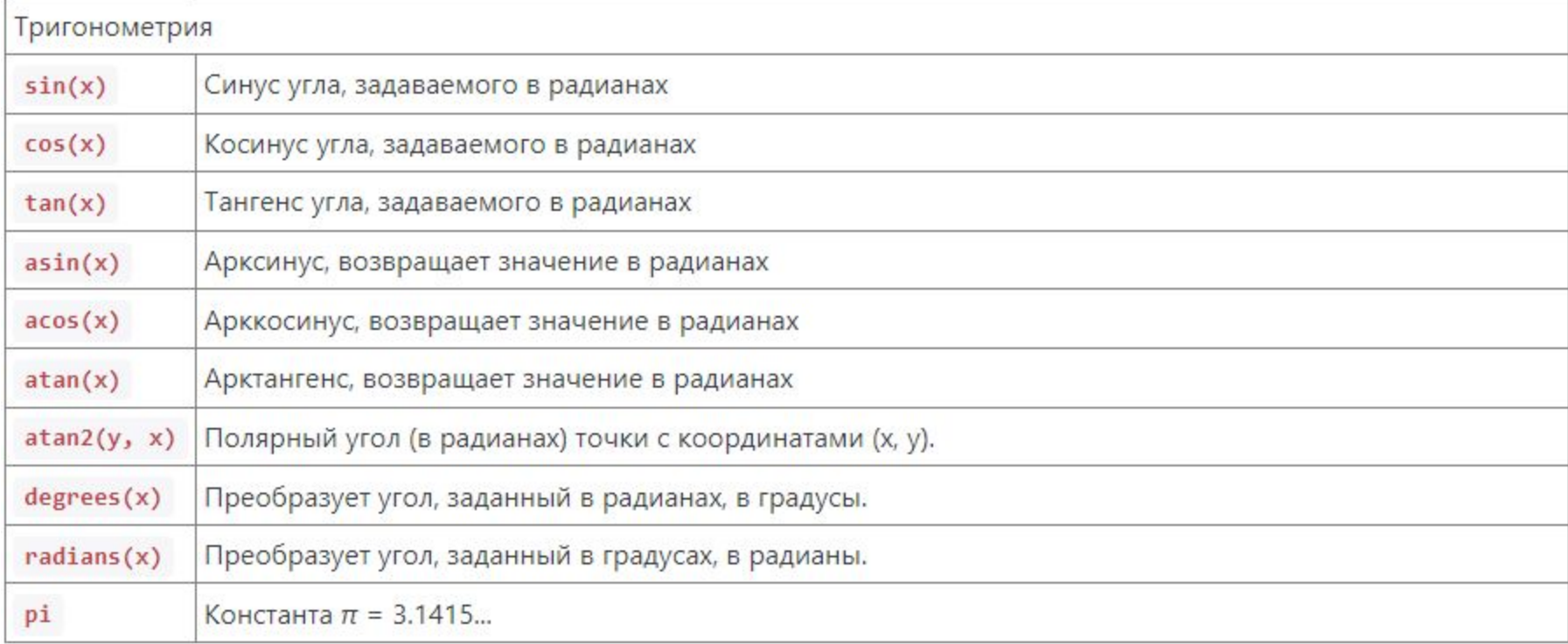

#### Задача «Улитка»

#### Условие

Улитка ползет по вертикальному шесту высотой  $h$  метров, поднимаясь за день на  $a$  метров, а за ночь спускаясь на  $b$ метров. На какой день улитка доползет до вершины шеста?

```
Программа получает на вход натуральные числа h, a, b.
```
Программа должна вывести одно натуральное число. Гарантируется, что  $a > b$ .

#### Задача «Часы - 1»

#### Условие

С начала суток прошло Н часов, М минут, S секунд (0 ≤ Н < 12, 0 ≤ М < 60, 0 ≤ S < 60). По данным числам Н, М, S определите угол (в градусах), на который повернулась часовая стрелка с начала суток и выведите его в виде действительного числа.

#### Задача «Часы - 3»

#### Условие

С начала суток часовая стрелка повернулась на угол в о градусов. Определите сколько полных часов, минут и секунд прошло с начала суток, то есть решите задачу, обратную задаче «Часы - 1». Запишите ответ в три переменные и выведите их на экран.

Цикл **for**, также называемый циклом с параметром, в языке Питон богат возможностями. В цикле **for** указывается переменная и множество значений, по которому будет пробегать переменная. Множество значений может быть задано *списком, кортежем, строкой или диапазоном*.

Вот простейший пример использования цикла, где в качестве множества значений используется кортеж:

```
1 i = 12 * for color in 'red', 'orange', 'yellow', 'green', 'cyan', 'blue', 'violet':
       print('#', i, ' color of rainbow is ', color, sep = '')\frac{3}{4}1 + 1
```
9 В этом примере переменная **color** последовательно принимает значения **'red', 'orange'** и т.д. В теле цикла выводится сообщение, которое содержит название цвета, то есть значение переменной **color**, а также номер итерации цикла число, которое сначала равно **1**, а потом увеличивается на один (инструкцией **i += 1** с каждым проходом цикла.

Инструкция i += 1 эквивалентна конструкции i = i + 1 (это просто сокращенная запись). Такую сокращенную запись можно использовать для всех арифметических операций: \*=, -=, /=, % =... В списке значений могут быть выражения различных типов, например:

```
1 - for i in 1, 2, 3, 'one', 'two', 'three':
          print(i)\overline{2}\overline{3}
```
При первых трех итерациях цикла переменная і будет принимать значение типа int, при последующих трех — типа str.

Как правило, циклы **for** используются либо для повторения какой-либо последовательности действий заданное число раз, либо для изменения значения переменной в цикле от некоторого начального значения до некоторого конечного.

Для повторения цикла некоторое заданное число раз **n** можно использовать цикл **for** вместе с функцией **range**:

```
1 \cdot for i in range(4): # равносильно инструкции for i in 0, 1, 2, 3:
       # здесь можно выполнять циклические действия
\overline{2}\overline{3}print(i)\overline{4}print(i ** 2)5 # цикл закончился, поскольку закончился блок с отступом
 print('Конец цикла')
6
7
```
В качестве **n** может использоваться числовая константа, переменная или произвольное арифметическое выражение (например, **2\*\*10**). Если значение **n** равно нулю или отрицательное, то тело цикла не выполнится ни разу.

Функция **range** может также принимать не один, а два параметра. Вызов **range(a, b)** означает, что индексная переменная будеть принимать значения от **a** до **b - 1**, то есть первый параметр функции **range**, вызываемой с двумя параметрами, задает начальное значение индексной переменной, а второй параметр — первое значение, которое индексная переменная принимать не будет. Если же **a≥b**, то цикл не будет выполнен ни разу. Например, для того, чтобы просуммировать значения чисел от **1** до **n** можно воспользоваться следующей программой:

```
sum = 02 n = 53 \cdot for i in range(1, n + 1):
     sum + = i4
5 print(sum)
```
В этом примере переменная і принимает значения 1, 2, ..., n, и значение переменной sum последовательно увеличивается на указанные значения.

Наконец, чтобы организовать цикл, в котором индексная переменная будет уменьшаться, необходимо использовать функцию range с тремя параметрами. Первый параметр задает начальное значение индексной переменной, второй параметр значение, до которого будет изменяться индексная переменная (не включая его!), а третий параметр — величину изменения индексной переменной. Например, сделать цикл по всем нечетным числам от 1 до 99 можно при помощи функции  $range(1, 100, 2)$ , а сделать цикл по всем числам от 100 до 1 можно при помощи range(100, 0, -1).

# **Настройка функции print()**

По умолчанию функция **print()** принимает несколько аргументов, выводит их через пробел, после чего ставит перевод строки. Это поведение можно изменить, используя именованные параметры **sep** (разделитель) и **end** (окончание).

```
1 print(1, 2, 3)2 print(4, 5, 6)3 print(1, 2, 3, sep=', ', end='. ')
4 print(4, 5, 6, sep=', ', end='. ')
5 print()
6 print(1, 2, 3, sep='', end=' -- '')7 print(4, 5, 6, sep=' * ', end='.^')8
```
### Задач  $\boldsymbol{M}$

#### Задача «Ряд - 1»

Условие

Даны два целых числа А и В (при этом А ≤ В). Выведите все числа от А до В включительно.

#### Задача «Ряд - 2»

Условие

Даны два целых числа А и В. Выведите все числа от А до В включительно, в порядке возрастания, если А < В, или в порядке убывания в противном случае.

#### Задача «Ряд - 3»

#### Условие

Даны два целых числа А и В,  $A > B$ . Выведите все нечётные числа от А до В включительно, в порядке убывания. В этой задаче можно обойтись без инструкции if.

### Задач

#### Задача «Сумма N чисел»

#### Условие

Дано несколько чисел. Вычислите их сумму. Сначала вводите количество чисел N, затем вводится ровно N целых чисел. Какое наименьшее число переменных нужно для решения этой задачи?

### Задача «Лесенка»

#### Условие

По данному натуральному n ≤ 9 выведите лесенку из n ступенек, i-я ступенька состоит из чисел от 1 до i без пробелов.

#### Задача «Потерянная карточка»

#### Условие

Для настольной игры используются карточки с номерами от 1 до N. Одна карточка потерялась. Найдите ее, зная номера оставшихся карточек.

Дано число N, далее N - 1 номер оставшихся карточек (различные числа от 1 до N). Программа должна вывести номер потерянной карточки.

# **Спасибо за внимание!**